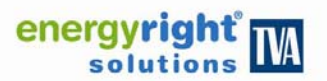

# **QCN Electronic Funds Transfer (EFT) Authorization Agreement**

Active members of the Quality Contractor Network (QCN) in TVA's *EnergyRight Solutions* program are paid directly by TVA's financing partners. Please complete this form and return it as instructed below.

## **Part 1: REASON FOR SUBMISSION**

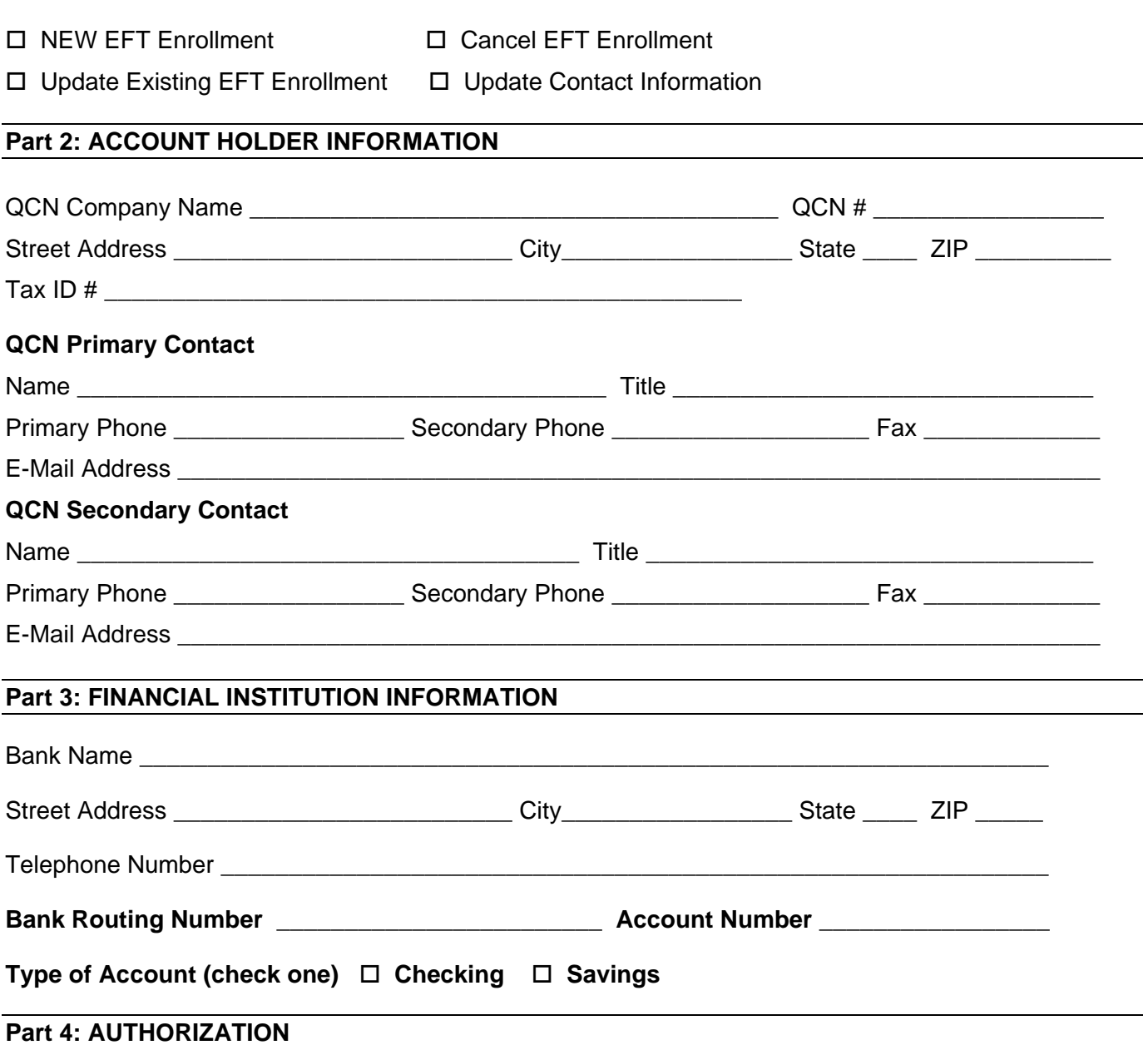

I authorize TVA financing partners and their affiliates to electronically deposit funds to the specified account listed in Part 3. If monies to which I am not entitled are deposited into my account, I authorize my financial institution to return said funds. This authority will remain in effect until I have filed a new authorization or revoked this authorization in writing.

Authorized Signature **Date Date Date Date** 

**\_\_\_\_\_\_\_\_\_\_\_\_\_\_\_\_\_\_\_\_\_\_\_\_\_\_\_\_\_\_\_\_\_\_\_\_\_\_\_\_\_\_\_\_\_\_\_\_\_\_\_\_\_\_\_\_\_ \_\_\_\_\_\_\_\_\_\_\_\_\_\_\_\_\_\_\_\_** 

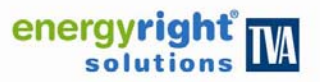

## **QCN Electronic Funds Transfer (EFT) Authorization Agreement**

*Please include a confirmation of account information by providing a voided check or deposit slip.* 

## **Instructions for Completing the QCN Electronic Funds Transfer Authorization Agreement**

#### **Part 1: REASON FOR SUBMISSION**

Indicate your reason for completing this form by checking the appropriate box: (1) new EFT enrollment, (2) change to existing EFT enrollment, or (3) cancellation of EFT enrollment.

#### **Part 2: ACCOUNT HOLDER INFORMATION**

- Line 1: Enter the QCN member's company name. Enter the TVA assigned QCN number.
- Line 2: Enter the QCN member's mailing address: street, city, state, and zip.
- Line 3: Enter the QCN member's federal tax identification number as reported to the IRS. For QCN members that have a federal employer identification number (EIN), the federal tax identification number will be the federal EIN.
- Line 5: Enter the name and title of the QCN member's primary contact.
- Line 6: Enter the primary phone number, secondary phone number, and fax number of the QCN member's primary contact. Enter e-mail address.
- Line 8: Enter the name and title of the QCN member's secondary contact.
- Line 9: Enter the primary phone number, secondary phone number, and fax number of the QCN member's secondary contact. Enter e-mail address.

#### **Part 3: FINANCIAL INSTITUTION INFORMATION**

- Line 1: Enter the financial institution's name (the name of the QCN member's bank).
- Line 2: Enter the financial institution's mailing address: street, city, state, and zip.<br>Line 3: Enter the financial institution's telephone number.
- Enter the financial institution's telephone number.
- Line 4: Enter the financial institution's nine-digit routing number, including applicable leading zeros, and enter the QCN member's bank account number with the financial institution.
- Line 5: Select the account type.

#### **Part 4: AUTHORIZATION**

By your signature on this form, you are (1) authorizing the companies listed in Part 4 and any of their affiliates to deposit payments into the account listed in Part 3, (2) certifying that the account listed in Part 3 is in the name of the QCN member listed in Part 2, and (3) certifying that you have authority to authorize EFT payments to the account listed in Part 3.

Please include a confirmation of account information by providing a voided check or deposit slip. If a voided check or deposit slip is not available, please attach a letter from the financial institution listed in Part 3 containing complete ABA routing and account numbers and indicating whether the account is a checking or savings account.

### **SUBMISSION OF THIS FORM**

This form should be returned to TVA in one of the following ways:

- A. Upload this form into the eScore Portal
- B. Return this form to your TVA field account representative